# **An R Package for Normality in Stationary Processes**

**Izhar Asael Alonzo Matamoros**

Universidad de Cantabria izhar.alonzo@unah.edu.hn

**Alicia Nieto-Reyes** Universidad de Cantabria alicia.nieto@unican.es

#### **Abstract**

Normality is the main assumption for analyzing dependent data in several time series models, and tests of normality have been widely studied in the literature, however, the implementations of these tests are limited. The nortsTest package performs the tests of *Lobato and Velasco, Epps, Psaradakis and Vavra* and *random projection* for normality of stationary processes. In addition, the package offers visual diagnostics for checking stationarity and normality assumptions for the most used time series models in several R packages. The aim of this work is to show the functionality of the package, presenting each test performance with simulated examples, and the package utility for model diagnostic in time series analysis.

*Keywords*: Gaussian process, hypothesis test, stochastic process.

## **1. Introduction**

Normality (*a set of observations being sampled from a Gaussian process*) is an important assumption in a wide variety of statistical models. Therefore, developing procedures for testing this assumption is a topic that has gained popularity over several years. Most of the existing literature, and implementation, is dedicated to independent and identically distributed random variables [\(D'Agostino and Stephens](#page-20-0) [1986\)](#page-20-0); and there are no results showing that these tests are consistent in the context of stationary processes. For this context, a small number of tests have been proposed over the years, but, as far as we know, there exist no R package or consistent implementation of them.

The proposed nortsTest package provides four test implementations for normality in stationary processes. The aim of this work is to present a review of these tests and introduce the package functionality. The implemented tests are: (i) the *Epps* test [\(Epps](#page-20-1) [1987\)](#page-20-1) based on the characteristic function, (ii) the corrected *Skewness-Kurtosis* (SK) test implemented by [Lobato and Velasco](#page-21-0) [\(2004\)](#page-21-0), (iii) the *random projection test* proposed by [Nieto-Reyes, Cuesta-](#page-21-1)[Albertos, and Gamboa](#page-21-1) [\(2014\)](#page-21-1) and (iv) the *Psadarakis and Vávra test* [\(Psaradakis and VÃąvra](#page-22-0) [2017\)](#page-22-0) that uses a bootstrap approximation of the [Anderson and Darling](#page-19-0) [\(1952\)](#page-19-0) test statistic for stationary linear processes. Additionally, we propose the check\_residual() function for checking the assumptions in time-series models, which returns a report of tests for stationarity, seasonality, and normality as well as diagnostic plots for visual check. This function supports models from the most used packages for time-series analysis, such as the packages forecast [\(Hyndman and Khandakar](#page-20-2) [2008\)](#page-20-2) and aTSA [\(Qiu](#page-22-1) [2015\)](#page-22-1), and even functions in the base R (R [Core Team](#page-21-2) [2018\)](#page-21-2); for instance, it supports the HoltWinters (stats R package) function for the Holt and Winters method [\(Holt](#page-20-3) [2004\)](#page-20-3).

Section [2](#page-1-0) provides the theoretical background, including preliminary concepts and results. Section [3](#page-4-0) introduces the normality tests for stationary processes, each subsection introducing a test framework and including examples of the tests functions with simulated data. Section [4](#page-13-0) provides numerical experiments with simulated data and a real data application. In Subsection [4.1](#page-13-1) reports a simulation study for all the implemented tests, and Subsection [4.2](#page-13-2) shows the functionality of the package for model checking in a real data application: the *carbon dioxide* data measured in the Malua Loa Obsevatory [\(Stoffer](#page-22-2) [2020\)](#page-22-2) is analyzed using a state space model from the **forecast** package and the model assumptions are evaluated using the proposed check\_residuals() function. Section [5](#page-18-0) discusses the package functionality and provides our conclusions. Furthermore, we include our future work on the package.

## **2. Preliminary concepts**

<span id="page-1-0"></span>This section provides some theoretical aspects of stochastic processes that are a necessary theoretical framework for the following sections. The presented definitions and results can be found in [Shumway and Stoffer](#page-22-3) [\(2010\)](#page-22-3) and [Tsay](#page-22-4) [\(2010\)](#page-22-4).

For the purpose of this work, *T* is a set of real values denoted as time,  $T \subseteq \mathbb{R}$ , for instance  $T = \mathbb{N}$  or  $T = \mathbb{Z}$ , the naturals or integer numbers respectively. We denote by  $X := \{X_t\}_{t \in T}$ a *stochastic process* with  $X_t$  a real random variable for each  $t \in T$ . Following this notation, a *time-series* is just a finite collection of ordered observations of *X* [\(Shumway and Stoffer](#page-22-3) [2010\)](#page-22-3). An important measure for a stochastic process is its mean function  $\mu(t) := E[X_t]$  for each  $t \in T$ , where  $E[\cdot]$  denotes the usual expected value of a random variable. A generalization of this measure is the k-th order centered moment function  $\mu_k(t) := E[(X_t - \mu(t))^k]$  for each  $t \in T$  and  $k > 1$ ; with the process variance function the second order centered moment,  $\sigma^2(t) := \mu_2(t)$ . Other important indicators are the auto-covariance and auto-correlation functions, which measure the linear dependency between two different time points of a given process. For any  $t, s \in T$ , they are, respectively,

$$
\gamma(t,s) := E[(X_t - \mu(t))(X_s - \mu(s))]
$$
 and  $\rho(t,s) := \frac{\gamma(t,s)}{\sqrt{\mu_2(t)}\sqrt{\mu_2(s)}}.$ 

Other widely used indicator functions for the analysis of processes are the skewness and kurtosis functions, defined for each  $t \in T$  as  $s(t) := \mu_3(t) / [\mu_2(t)]^{3/2}$  and  $k(t) := \mu_4(t) / [\mu_2(t)]^2$ respectively.

A generally used assumption for stochastic processes is stationarity. It has a key role in forecasting procedures of classic time-series modeling [\(Tsay](#page-22-4) [2010\)](#page-22-4) or as a principal assumption in de-noising methods for signal theory [\(Wasserman](#page-22-5) [2006\)](#page-22-5).

**Definition 1** *A stochastic process X is said to be* strictly stationary *if, for every collection*  $\tau = \{t_1, t_2, \ldots, t_k\} \subset T$  *and*  $h > 0$ *, the joint distribution of*  $\{X_t\}_{t \in \tau}$  *is identical to that of*  ${X_{t+h}}_{t\in\tau}$ .

The previous definition is strong for applications. A milder version of it, which makes use of the process first two moments, is weak stationarity.

**Definition 2** *A stochastic process X is said to be* weakly stationary *if its mean function is constant in time,*  $\mu(t) = \mu$ *, its auto-covariance function only depends on the difference between times,*  $\gamma(s,t) = \sigma|t-s|$  *for a*  $\sigma \in \mathbb{R}$ *, and it has a finite variance function,*  $\mu_2(t) = \mu_2 < \infty$ *.* 

For the rest of this work, the term *stationary* will be used to specify a weakly stationary process. A direct consequence of the stationarity assumption is that the previous indicator functions get simplified. Thus, given a stationary stochastic process  $X$ , its mean function,  $k$ -th order centered moment, for  $k > 1$ , and auto-covariance function are respectively,

$$
\mu = E[X_{t_1}], \mu_k = E[(X_{t_1} - \mu)^k]
$$
 and  $\gamma(h) = E[(X_{t_1+h} - \mu)(X_{t_1} - \mu)],$ 

which are independent of  $t_1 \in T$ .

Given a sample  $x_1, \ldots, x_n, n \in \mathbb{N}$ , of equally spaced observations of *X*, their corresponding estimators, sample mean, sample *k*-th order centered moment and sample auto-covariance, are respectively

$$
\widehat{\mu} := n^{-1} \sum_{i=1}^{n} x_i, \, \widehat{\mu}_k := n^{-1} \sum_{i=1}^{n} (x_i - \widehat{\mu})^k \text{ and } \widehat{\gamma}(h) := n^{-1} \sum_{i=1}^{n-h} (x_{i+h} - \widehat{\mu})(x_i - \widehat{\mu}).
$$

A particular case in which stationarity implies strictly stationarity are Gaussian processes.

**Definition 3** *A stochastic process X is said to be a* Gaussian process *if for every finite collection*  $\tau = \{t_1, t_2, \ldots, t_k\} \subset T$ , the joint distribution of  $\{X_t\}_{t \in \tau}$  has a multivariate normal *distribution.*

A series of mean zero uncorrelated random variables with finite constant variance is known as *white noise*. If additionally, it is formed of independent and identically distributed (i.i.d) normal random variables, it is known as *Gaussian white noise*; which is a particular case of stationary Gaussian process. For the rest of the work,  $X_t \sim N(\mu, \sigma^2)$  denotes that the random variable  $X_t$  is normally distributed with mean  $\mu$  and variance  $\sigma^2$  and  $\chi^2(v)$  denotes the chi square distribution with *v* degree freedom.

Other classes of stochastic processes can be defined using collections of white noise, for instance, the linear process.

**Definition 4** *Let X be a stochastic process. X is said to be* linear *if it can be written as*

$$
X_t = \mu + \sum_{i \in \mathbb{Z}} \phi_i \epsilon_{t-i},
$$

*where*  $\{\epsilon_i\}_{i\in\mathbb{Z}}$  *is a collection of white noise random variables and*  $\{\phi_i\}_{i\in\mathbb{Z}}$  *is a set of real values such that*  $\sum_{i \in \mathbb{Z}} |\phi_j| < \infty$ .

An important class of processes is the *auto-regressive moving average* (*ARMA*). [Box and](#page-20-4) [Jenkins](#page-20-4) [\(1990\)](#page-20-4) introduced it for time series analysis and forecast, becoming very well-known in the 90s and early 21st century.

**Definition 5** For any non-negative integers  $p, q, a$  stochastic process  $X$  is an  $ARMA(p, q)$ *process if it is a stationary process and*

<span id="page-2-0"></span>
$$
X_t = \sum_{i=0}^p \phi_i X_{t-i} + \sum_{i=0}^q \theta_i \epsilon_{t-i},
$$
\n(1)

where  $\{\phi_i\}_{i=1}^p$  and  $\{\theta_i\}_{i=0}^q$  are sequences of real values with  $\phi_0 = 0$ ,  $\phi_p \neq 0$ ,  $\theta_0 = 1$  and  $\theta_q \neq 0$ *and*  $\{\epsilon_i\}_{i\in\mathbb{Z}}$  *is a collection of white noise random variables.* 

Particular cases of *ARMA* processes are the auto-regressive  $(AR(p) := ARMA(p, 0))$  and the mean average  $(MA(q)) = ARMA(0, q)$  processes. Additionally, a *random-walk* is a non-stationary process satisfying [\(1\)](#page-2-0) with  $p = 1$ ,  $\phi_1 = 1$  and  $q = 0$ . Several properties of an *ARMA* process can be extracted from its structure. For that, the *AR* and *MA* polynomials are introduced

$$
AR: \ \phi(z) = 1 - \sum_{i=0}^{p} \phi_i z^i \text{ and } MA: \ \theta(z) = \sum_{i=0}^{q} \theta_i z^i,
$$

where *z* is a complex number and, as before,  $\phi_0 = 0$ ,  $\phi_p \neq 0$ ,  $\theta_0 = 1$  and  $\theta_q \neq 0$ . Conditions for stationarity, order selection and process behavior are properties studied from these two polynomials.

For modeling volatility in financial data [Bollerslev](#page-19-1) [\(1986\)](#page-19-1) proposed the *generalized autoregressive conditional heteroscedastic* (GARCH) class of processes as a generalization of the *auto-regressive conditional heteroscedastic* (ARCH) processes [\(Engle](#page-20-5) [1982\)](#page-20-5).

**Definition 6** For any  $p, q \in \mathbb{N}$ , a stochastic process X is a  $GARCH(p, q)$  process if it satisfies  $X_t = \mu + \sigma_t \epsilon_t$  *with* 

$$
\sigma_t^2 = \alpha_0 + \sum_{i=1}^p \alpha_i \epsilon_{t-i}^2 + \sum_{i=1}^q \beta_i \sigma_{t-i}^2.
$$

 $\mu$  *is the process mean,*  $\sigma_0$  *is a positive constant value,*  $\{\alpha_i\}_{i=1}^p$  *and*  $\{\beta_i\}_{i=1}^q$  *are non-negative sequences of real values and*  $\{\epsilon_t\}_{t \in T}$  *is a collection of i.i.d. random variables.* 

A more general class of processes are the *state-space models* (*SSMs*), which have gained popularity over the years because they do not impose on the process common restrictions such as linearity or stationarity and are flexible in incorporating the process different characteristics [\(Petris, Petrone, and Campagnoli](#page-21-3) [2007\)](#page-21-3). They are widely used for smoothing [\(West and](#page-22-6) [Harrison](#page-22-6) [2006\)](#page-22-6) and forecasting [\(Hyndman and Khandakar](#page-20-2) [2008\)](#page-20-2) in time series analysis. The main idea is to model the process dependency with two equations: the *state equation*, which models how parameters change over time and the *innovation equation*, which models the process in terms of the parameters. Some particular SSMs that analyze the level, trend and seasonal components of the process are known as *error, trend, and seasonal* (ETS) models. There are over 32 different variations of ETS models [\(Hyndman, Koehler, Ord, and Snyder](#page-21-4) [2008\)](#page-21-4). One of them is the *multiplicative error, additive trend-seasonality* (*ET S*(*M, A, A*)) model.

<span id="page-3-0"></span>**Definition 7** *A SSM process X follows an ETS(M,A,A) model, if the process accepts*

$$
X_t = [L_{t-1} + T_{t-1} + S_{t-1}](1 + \epsilon_t)
$$

*as innovation equation and*

$$
L_t = L_{t-1} + T_{t-1} + \alpha (L_{t-1} + T_{t-1} + S_{t-m}) \epsilon_t
$$
  
\n
$$
T_t = T_{t-1} + \beta (L_{t-1} + T_{t-1} + S_{t-m}) \epsilon_t
$$
  
\n
$$
S_t = S_{t-m} + \gamma (L_{t-1} + T_{t-1} + S_{t-m}) \epsilon_t,
$$

*as state equations.*  $\alpha, \beta, \gamma \in [0, 1]$ ,  $m \in \mathbb{N}$  *denotes the period of the series and*  $\{\epsilon_t\}$  *are i.i.d normal random variables. For each*  $t \in \mathbb{Z}$ ,  $L_t$ ,  $T_t$  *and*  $S_t$  *represent respectively the level, trend and seasonal component.*

## **3. Normality tests for stationary processes**

<span id="page-4-0"></span>Extensive literature exists on goodness of fit tests for normality under the assumption of independent and identical distributed random variables, including Pearson's chi-squared test [\(Pearson and Henrici](#page-21-5) [1895\)](#page-21-5), Kolmogorov-Smirnov test [\(Smirnov](#page-22-7) [1948\)](#page-22-7), Anderson-Darling test [\(Anderson and Darling](#page-19-0) [1952\)](#page-19-0), SK test [\(Jarque and Bera](#page-21-6) [1980\)](#page-21-6) and Shapiro-Wilk test [\(Shapiro and Wilk](#page-22-8) [1965;](#page-22-8) [Royston](#page-22-9) [1982\)](#page-22-9) among others. These procedures have been widely used in many studies and applications, see [D'Agostino and Stephens](#page-20-0) [\(1986\)](#page-20-0) for further details. There are no results, however, showing that the above tests are consistent in the context of stationary processes, case in which the independence assumption is violated. For instance, [Gasser](#page-20-6) [\(1975\)](#page-20-6) provides a simulation study where Pearson's chi-squared test has an excessive rejection rate under the null hypothesis for dependent data. For this matter, several tests have been proposed over the years; a selection of which we reference here. [Epps](#page-20-1) [\(1987\)](#page-20-1) provides a test based on the characteristic function and a similar test is proposed by [Hinich](#page-20-7) [\(1982\)](#page-20-7) based on the process' spectral density function [\(Berg, Paparoditis, and Politis](#page-19-2) [2010,](#page-19-2) for further insight). [Gasser](#page-20-6) [\(1975\)](#page-20-6) gives a correction of the SK test, with several modifications made in [Lobato and Velasco](#page-21-0) [\(2004\)](#page-21-0); [Bai and Ng](#page-19-3) [\(2005\)](#page-19-3); [Psaradakis](#page-21-7) [\(2017\)](#page-21-7), which are popular in many financial applications. [Bontemps and Meddahi](#page-19-4) [\(2005\)](#page-19-4) constructs a test based on Stein's characterization of a Gaussian distribution. Using the random projection method [\(Cuesta-Albertos, del Barrio, Fraiman, and MatrÃąn](#page-20-8) [2007\)](#page-20-8), [Nieto-Reyes](#page-21-1) *et al.* [\(2014\)](#page-21-1) build a test that upgrades the performance of [Epps](#page-20-1) [\(1987\)](#page-20-1) and [Lobato and Velasco](#page-21-0) [\(2004\)](#page-21-0) procedures. Furthermore, [Psaradakis and VÃąvra](#page-22-0) [\(2017\)](#page-22-0) proposed a bootstrap approximation of the [Anderson and Darling](#page-19-0) [\(1952\)](#page-19-0) test statistic for stationary linear processes.

Despite the existing literature, consistent implementations of goodness of fit test for normality of stationary processes in programming languages such as R or Python are limited. We present here the **nortsTest** package: it performs the tests proposed in [Epps](#page-20-1) [\(1987\)](#page-20-1), [Lobato and Velasco](#page-21-0) [\(2004\)](#page-21-0), [Nieto-Reyes](#page-21-1) *et al.* [\(2014\)](#page-21-1) and [Psaradakis and VÃąvra](#page-22-0) [\(2017\)](#page-22-0). To install the latest release version of nortsTest from CRAN, type install.packages("nortsTest") within R. The current development version can be installed from GitHub using the next code:

```
R> if (!requireNamespace("remotes")) install.packages("remotes")
R> remotes::install_github("asael697/nortsTest",dependencies = TRUE)
```
Additionally, the package offers visualization functions for descriptive time series analysis and several diagnostic methods for checking stationarity and normality assumptions for the most used time series models of several R packages. To elaborate on this, Subsection [3.1](#page-4-1) introduces the package functionality and software and Subsection [3.2](#page-5-0) provides an overview of the used methods for checking stationarity and seasonality. Finally, Subsections [3.3-](#page-6-0)[3.6](#page-11-0) present a general framework of each of the implemented test and their functionality by providing simulated data examples.

#### <span id="page-4-1"></span>**3.1. Software**

The package works as an extension of the nortest package [\(Gross and Ligges](#page-20-9) [2015\)](#page-20-9), which performs normality tests in random samples but for independent data. The building block functions of the nortsTest package are:

- epps.test(), function that implements the test of Epps.
- lobato.test(), function that implements the test of Lobato and Velasco,
- rp.test(), function that implements the random projection test of Nieto-Reyes, Cuesta-Albertos and Gamboa, and
- vavra.test(), function that implements the test of Psaradaki and Vavra.

Each of these functions accepts a numeric (*numeric*) or ts (*time series*) class object for storing data, and returns a htest (*hypothesis test*) class object with the main results for the test. To guarantee the accuracy of the results, each test performs unit root tests for checking stationarity and seasonality (see Subsection [3.2\)](#page-5-0) and displays a warning message if any of them not satisfied.

For visual diagnostic, the package offers different plot functions based on the ggplot2 package [\(Wickham](#page-22-10) [2009\)](#page-22-10): the autoplot() function plots numeric, ts and mts (*multivariate time series*) classes while the gghist() and ggnorm() functions are for plotting histogram and qqplots respectively; and on the forecast package [\(Hyndman and Khandakar](#page-20-2) [2008\)](#page-20-2): ggacf() and ggPacf() for the display of the auto-correlation and partial auto-correlations functions respectively.

Furthermore, inspired in the function check.residuals() of the **forecast** package, we provide the check\_residuals() function for checking assumptions of the model using the estimated residuals. Thus this function checks stationarity, seasonality (*see Subsection [3.2](#page-5-0)*) and normality, presenting a report of the used tests and conclusions. If the plot option is TRUE, the function displays several plots for visual checking. An illustration of these functions is provided in Subsection [4.2,](#page-13-2) where we show the functions details and their utility for assumptions commonly checked in time series modeling.

#### <span id="page-5-0"></span>**3.2. Tests for stationary**

For checking stationarity, the nortsTest package uses *unit root* and *seasonal unit-roots* tests. These tests work similarly, checking whether a specific process follows a random-walk model, which clearly is a non-stationary process.

#### *Unit root tests*

A stochastic process *X* is non stationary if it follows a random-walk model. This statement is equivalent to say that the AR([1](#page-5-1)) polynomial  $(\phi(z) = 1 - \phi z)$  of *X* has a unit root <sup>1</sup>. The most commonly used tests for unit root testing are *Augmented Dickey Fuller* [\(Said and Dickey](#page-22-11) [1984\)](#page-22-11), *Phillips-Perron* [\(Perron](#page-21-8) [1988\)](#page-21-8), *kpps* [\(Kwiatkowski, Phillips, Schmidt, and Shin](#page-21-9) [1992\)](#page-21-9) and *Ljung-Box* [Box and Pierce](#page-20-10) [\(1970\)](#page-20-10). The urrot.test() and check\_residual() functions perform these tests, making use of the tseries package [\(Trapletti and Hornik](#page-22-12) [2019\)](#page-22-12).

<span id="page-5-1"></span><sup>&</sup>lt;sup>1</sup>If  $\phi = 1$ , then  $\phi(z) = (1 - z)$  which its only root is one

#### *Seasonal unit root tests*

Let X be a stationary process and  $m$  be its period<sup>[2](#page-6-1)</sup>. X follows a seasonal random walk if it can be written as

$$
X_t = X_{t-m} + \epsilon_t,
$$

where  $\epsilon_t$  is a collection of i.i.d random variables. In a similar way, the process X is nonstationary if it follows a seasonal random-walk. Or equivalently, *X* is non-stationary if the seasonal AR(1) polynomial  $(\phi_m(z) = 1 - \phi z^m)$  has a unit root. The seasonal () and check\_residuals() functions perform the *OCSB test* [\(Osborn, Chui, Smith, and Birchenhall](#page-21-10) [1988\)](#page-21-10) from the forecast package, and the *HEGY* [\(Beaulieu and Miron](#page-19-5) [1993\)](#page-19-5) and *Ch* [\(Canova](#page-20-11) [and Hansen](#page-20-11) [1995\)](#page-20-11) tests from the uroot package [\(de Lacalle](#page-20-12) [2019\)](#page-20-12).

### <span id="page-6-0"></span>**3.3. Test of Epps**

The  $\chi^2$  test for normality proposed by [Epps](#page-20-1) [\(1987\)](#page-20-1) compares the empirical characteristic function of the one-dimensional marginal of the process with the one of a normally distributed random variable evaluated at certain points on the real line. Several authors, such as [Lobato](#page-21-0) [and Velasco](#page-21-0) [\(2004\)](#page-21-0) and [Psaradakis and VÃąvra](#page-22-0) [\(2017\)](#page-22-0), point out that the greatest challenge in this test is its implementation procedure.

Let *X* be a stationary stochastic process that satisfies

<span id="page-6-2"></span>
$$
\sum_{t=-\infty}^{\infty} |t|^k |\gamma(t)| < \infty \text{ for some } k > 0. \tag{2}
$$

The null hypothesis is that the one-dimensional marginal distribution of *X* is a Gaussian process. As wee see in what follows, the procedure for constructing the test consists of defining a function *g*, estimating its inverse spectral matrix function, minimizing the generated quadratic function in terms of the unknown parameters of the random variable and, finally, obtaining the test statistic, which converges in distribution to a  $\chi^2$ .

Given  $N \in \mathbb{N}$  with  $N > 2$ , let

$$
\Lambda := \{ \lambda := (\lambda_1, \dots, \lambda_N) \in \mathbb{R}^N : \lambda_i \le \lambda_{i+1} \text{ and } \lambda_i > 0, \text{ for } i = 1, 2, \dots, N \}
$$

and  $g: \mathbb{R} \times \Lambda \to \mathbb{R}^n$  be a measurable function, where

$$
g(x,\lambda) := [\cos(\lambda_1 x), \sin(\lambda_1 x), \dots, \cos(\lambda_N x), \sin(\lambda_N x)].
$$

Additionally, let  $g_{\theta}: \Lambda \to \mathbb{R}^N$  be a function defined by

$$
g_{\theta}(\lambda) := \left[ \mathrm{Re}(\Phi_{\theta}(\lambda_1)), \mathrm{Im}(\Phi_{\theta}(\lambda_1)), \ldots, \mathrm{Re}(\Phi_{\theta}(\lambda_N)), \mathrm{Im}(\Phi_{\theta}(\lambda_N)) \right]^t,
$$

where the Re( $\cdot$ ) and Im( $\cdot$ ) are the real and imaginary components of a complex number and  $\Phi$ <sup>*θ*</sup> is the characteristic function of a normal random variable with parameters  $\theta = (\mu, \sigma^2) \in \Theta$ , an open bounded set contained in  $\mathbb{R} \times \mathbb{R}^+$ . For any  $\lambda \in \Lambda$ , let us also denote

$$
\widehat{g}(\lambda) := \frac{1}{n} \sum_{t=1}^{n} [\cos(\lambda_1 X_t), \sin(\lambda_1 X_t), \dots, \cos(\lambda_N X_t), \sin(\lambda_N X_t)]^t.
$$

<span id="page-6-1"></span><sup>&</sup>lt;sup>2</sup>For observed data,  $m$  is the number of observations per unit of time

Let  $f(v; \theta, \lambda)$  be the spectral density matrix of  $\{g(X_t, \lambda)\}_{t \in \mathbb{Z}}$  at a frequency *v*. Then, for  $v = 0$ , it can be estimated by

$$
\widehat{f}(0;\theta,\lambda) := \frac{1}{2\pi n} \left( \sum_{t=1}^n \widehat{G}(X_{t,0},\lambda) + 2 \sum_{i=1}^{\lfloor n^{2/5} \rfloor} (1 - i/\lfloor n^{2/5} \rfloor) \sum_{t=1}^{n-i} \widehat{G}(X_{t,i},\lambda) \right),
$$

where  $\hat{G}(X_{t,0},\lambda) = (\hat{g}(\lambda) - g_{\theta}(\lambda))(\hat{g}(\lambda) - g_{\theta}(\lambda))^{t}$  and  $|\cdot|$  denotes the floor function. The test statistic general form under  $H_0$  is

$$
Q_n(\lambda) := \min_{\theta \in \Theta} \left\{ Q_n(\theta, \lambda) \right\},\,
$$

with

$$
Q_n(\theta, \lambda) := (\widehat{g}(\lambda) - g_\theta(\lambda))^t G_n^+(\lambda) (\widehat{g}(\lambda) - g_\theta(\lambda))
$$

where  $G_n^+$  is the generalized inverse of the spectral density matrix  $2\pi \hat{f}(0;\theta,\lambda)$ . Let  $\hat{\theta}$  $\arg \min_{\theta \in \Theta} \{Q_n(\theta, \lambda)\}\$ be the argument that minimizes  $Q_n(\theta, \lambda)$  such that  $\hat{\theta}$  is in a neighborhood of  $\hat{\theta}_n = (\hat{\mu}, \hat{\gamma}(0))$ . To guarantee its' existence and uniqueness, the following assumptions are required. We refer to them as assumption (*A.*).

- (*A.*) Let  $\theta_0$  be the true value of  $\theta = (\mu, \sigma^2)$  under  $H_0$ , then for every  $\lambda \in \Lambda$  the following conditions are satisfied.
	- $f(0; \theta, \lambda)$  is positive definite.
	- **–** Φ*θ*(*λ*) is twice differentiable with respect to *θ* in a neighborhood of *θ*0.
	- **–** The matrix *<sup>D</sup>*(*θ*0*, λ*) = *<sup>∂</sup>*Φ*θ*(*λ*) *∂θ*|*θ*=*θ*<sup>0</sup>  $\in \mathbb{R}^{N \times 2}$ , for  $N > 2$ , has rank 2.
	- $-$  The set  $\Theta_0(\lambda) := \{ \theta \in \Theta : \Phi_{\theta}(\lambda_i) = \Phi_{\theta_0}(\lambda_i), i = 1, ..., N \}$  is a finite bounded set in  $\Theta$ . And  $\theta$  is a bounded subset  $\mathbb{R} \times \mathbb{R}^+$ .

$$
- f(0; \theta, \lambda) = f(0; \theta_0, \lambda) \text{ and } D(\theta_0, \lambda) = D(\theta, \lambda) \text{ for all } \theta \in \Theta_0(\lambda).
$$

Under these assumptions, the Epps's main result is presented as follows.

**Theorem 1 [\(Epps](#page-20-1) [\(1987\)](#page-20-1) Theorem 2.1)** *Let X be a stationary Gaussian process such that* [\(2\)](#page-6-2) *and* (*A.*) *are satisfied, then*  $nQ_n(\lambda) \rightarrow_d \chi^2(2N-2)$  *for every*  $\lambda \in \Lambda$ *.* 

For the current **nortsTest** version, we define  $\Lambda := \{(1.0, 1.0, 2.0, 2.0) / \hat{\gamma}(0)\}$ , where  $\hat{\gamma}(0)$  is the sample variance. Therefore, the implemented test statistics converges to a  $\chi^2$  distribution with two degree freedom. In the next version of the package, the user will set  $\Lambda$  as desired, with the current value as default.

<span id="page-7-0"></span>**Example 1** *A stationary AR*(2) *process is drawn using a beta distribution with* shape1 = 9 *and* shape2 = 1 *parameters, and the implementation of the test of Epps,* epps.test()*, is performed. At significance level*  $\alpha = 0.05$ , the null hypothesis of normality is correctly rejected.

```
R> set.seed(298)
R> x = \text{arima.sim}(250, \text{model} = \text{list}(\text{ar} = c(0.5, 0.2)), rand.gen = rbeta,
                      shape1 = 9, shape2 = 1)
R> epps.test(x)
```
*Epps test*

*data: x epps = 32.614, df = 2, p-value = 8.278e-08 alternative hypothesis: x does not follow a Gaussian Process*

#### **3.4. Test of Lobato and Velasco**

[Lobato and Velasco](#page-21-0) [\(2004\)](#page-21-0) provides a consistent estimator for the corrected SK test statistic<sup>[3](#page-8-0)</sup> for stationary processes [\(Lomnicki](#page-21-11) [1961;](#page-21-11) [Gasser](#page-20-6) [1975,](#page-20-6) for further insight). On the contrary to the test of Epps, it does not require of additional parameters for the approximation of the test sample statistic. The general framework for the test is presented in what follows.

Let *X* be a stationary stochastic process that satisfies

<span id="page-8-1"></span>
$$
\sum_{t=0}^{\infty} |\gamma(t)| < \infty. \tag{3}
$$

The null hypothesis is that the one-dimensional marginal distribution of *X* is normally distributed, that is

$$
H_0: X_t \sim N(\mu, \sigma^2)
$$
 for all  $t \in \mathbb{R}$ .

Let  $k_q(j_1, j_2, \ldots, j_{q-1})$  be the q-th order cummulant of  $X_1, X_{1+j_1}, \ldots, X_{1+j_{q-1}}$ .  $H_0$  is fulfilled if all the marginal cummulants above the second order are zero. In practice, it is tested just for the third and fourth order marginal cummulants, equivalently, in terms of moments, the marginal distribution is normal by testing whether  $\mu_3 = 0$  and  $\mu_4 = 3\mu_2^2$ . For non correlated data, the SK test compares the SK statistic against upper critical values from a  $\chi^2(2)$  distribution [\(Bai and Ng](#page-19-3) [2005\)](#page-19-3). For a Gaussian process *X* satisfying [\(3\)](#page-8-1), it holds the limiting result

$$
\sqrt{n}\begin{pmatrix} \widehat{\mu}_3\\ \widehat{\mu}_4 - 3\widehat{\mu}_2^2 \end{pmatrix} \to_d N[0_2, \Sigma_F)],
$$

where  $0_2 := (0,0)^t \in \mathbb{R}^2$  and  $\Sigma_F := \text{diag}(6F^{(3)}, 24F^{(4)}) \in \mathbb{R}^{2x^2}$  is a diagonal matrix with  $F^{(k)} := \sum_{j=-\infty}^{\infty} \gamma(j)^k$  for  $k = 3, 4$  [\(Gasser](#page-20-6) [1975\)](#page-20-6).

The following consistent estimator in terms of the auto-covariance function is proposed in [Lobato and Velasco](#page-21-0) [\(2004\)](#page-21-0)

$$
\widehat{F}^{(k)} = \sum_{t=1-n}^{n-1} \widehat{\gamma}(t) [\widehat{\gamma}(t) + \widehat{\gamma}(n-|t|)]^{k-1},
$$

to build a *generalized SK test* statistic

$$
G := \frac{n\hat{\mu}_3^2}{6\hat{F}^{(3)}} + \frac{n(\hat{\mu}_4 - 3\hat{\mu}_2)^2}{24\hat{F}^{(4)}}.
$$

Similar to the SK test for non-correlated data, the *G* statistic is compared against upper critical values from a  $\chi^2(2)$  distribution. This is seen in the below result that establishes the asymptotic properties of the test statistics, so that the general test procedure can be constructed. The result requires the following assumptions, denoted by (*B.*)*,* for the process *X.*

<span id="page-8-0"></span><sup>3</sup>Also known as the Jarque-Bera test, [Jarque and Bera](#page-21-6) [\(1980\)](#page-21-6).

(B.) 
$$
- E[X_t^{16}] < \infty \text{ for } t \in T.
$$

$$
- \sum_{j_1 = -\infty}^{\infty} \cdots \sum_{j_{q-1} = -\infty}^{\infty} |k_q(j_1, \ldots, j_{q-1})| < \infty \text{ for } q = 2, 3, \ldots, 16.
$$

$$
- \sum_{j=1}^{\infty} \left( E \left[ E[(X_0 - \mu)^k | B_j] - \mu_k \right]^2 \right)^{1/2} < \infty \text{ for } k = 3, 4, \text{ where } B_j \text{ denotes the } \sigma\text{-field generated by } X_t, t \le -j.
$$

$$
- E \left[ (X_0 - \mu)^k - \mu_k \right]^2 + 2 \sum_{j=1}^{\infty} E \left( \left[ (X_0 - \mu)^k - \mu_k \right] \left[ (X_j - \mu)^k - \mu_k \right] \right) > 0 \text{ for } k = 3, 4.
$$

Note that these assumptions imply that the higher-order spectral densities up to order 16 are continuous and bounded.

**Theorem 2 [\(Lobato and Velasco](#page-21-0) [\(2004\)](#page-21-0), Theorem 1)** *Let X be a stationary process. If X is Gaussian and satisfies* [\(3\)](#page-8-1) then  $G \rightarrow_d \chi^2(2)$ , and under assumption (B.), the test *statistic G diverges whenever*  $\mu_3 \neq 0$  *or*  $\mu_4 \neq 3\mu_2^2$ .

**Example 2** *A stationary MA*(3) *process is drawn using a gamma distribution with* rate = 3 *and* shape = 6 *parameters and the test of Lobato and Velasco is performed using the function* lobato.test() *of the proposed nortstTest package. At significance level*  $\alpha = 0.05$ *, the null hypothesis of normality is correctly rejected.*

```
R> set.seed(298)
R > x = \text{arima.sim}(250, \text{model} = 1 \text{ist}(\text{ma} = c(0.2, 0.3, -0.4)), rand.gen = rgamma,
                     rate = 3 \,shape = 6)R> lobato.test(x)Lobato and Velasco's test
```

```
data: x
lobato = 62.294, df = 2, p-value = 2.972e-14
alternative hypothesis: x does not follow a Gaussian Process
```
#### **3.5. The Random Projections test**

The previous two proposals only test for the normality of the one-dimensional marginal distribution of the process, which is inconsistent against alternatives whose one-dimensional marginal is Gaussian. [Nieto-Reyes](#page-21-1) *et al.* [\(2014\)](#page-21-1) provides a procedure to fully test normality of a stationary process using a Crammér-Wold type result [\(Cuesta-Albertos](#page-20-8) *et al.* [2007\)](#page-20-8) that uses random projections to differentiate among distributions. We show this result below. The result works for separable Hilbert spaces, however here, for its later application, we restrict it to  $l^2$ , the space of square summable sequences over N, with inner product  $\langle \cdot, \cdot \rangle$ .

**Theorem 3 [\(Cuesta-Albertos](#page-20-8)** *et al.* **[\(2007\)](#page-20-8), Theorem 3.6)** *Let η be a dissipative distribution on*  $l^2$  *and*  $Z$  *a*  $l^2$ -valued random element, then  $Z$  *is Gaussian if and only if* 

 $\eta\{h \in l^2 : \langle Z, h \rangle \text{ has a Gaussian distribution}\} > 0.$ 

A dissipative distribution [\(Nieto-Reyes](#page-21-1) *et al.* [2014,](#page-21-1) Definition 2.1) is a generalization of the concept of absolutely continuous distribution to the infinite dimensional space. To construct a dissipative distribution in  $l^2$ , it is made use of the Dirichlet process [\(Gelman, Carlin, Stern,](#page-20-13) [Dunson, Vehtari, and Rubin](#page-20-13) [2013\)](#page-20-13). In practice, the  $h \in l^2$  is drawn with a stick-breaking process that makes use of beta distributions.

Let  $X = \{X_t\}_{t\in\mathbb{Z}}$  be a stationary process. As X is normally distributed if the process  $X^{(t)} := \{X_k\}_{k \leq t}$  is Gaussian for each  $t \in \mathbb{Z}$ , using the result above, [Nieto-Reyes](#page-21-1) *et al.* [\(2014\)](#page-21-1) provides a procedure for testing that *X* is a Gaussian process by testing whether the process  $Y^h = \{Y_t^h\}_{t \in \mathbb{Z}}$  is Gaussian.

<span id="page-10-1"></span>
$$
Y_t^h := \sum_{i=0}^{\infty} h_i X_{t-i} = \langle X^{(t)}, h \rangle,
$$
\n(4)

where  $\langle X^{(t)}, h \rangle$  is a real random variable for each  $t \in \mathbb{Z}$  and  $h \in l^2$ . Thus,  $Y^h$  is a stationary process constructed by the projection of  $X^{(t)}$  on the space generated by *h*. Therefore, *X* is a Gaussian process if and only if the marginal distribution of *Y h* is normally distributed. Additionally, the hypothesis of the tests *Lobato and Velasco* or *Epps*, such as [\(2\)](#page-6-2), [\(3\)](#page-8-1), (*A*) and  $(B)$ , imposed on *X* are inherited by  $Y^h$ . Then, those tests can be applied to evaluate the normality of the marginal distribution of  $Y^h$ . Further conditions such as, a discussion on the specific beta parameters used to construct the distribution from which to draw *h*, select a proper amount of combinations to establish the number of projections required to improve the method performance, have to be considered. All of these details are discussed in [Nieto-Reyes](#page-21-1) *[et al.](#page-21-1)* [\(2014\)](#page-21-1).

Next, we summarize the test of random projections in practice:

- 1. Select *k*, the number of independent projections to be used (*by default k = 64*).
- 2. Half of the random elements in which to project are drawn from a dissipative distribution that makes use of a particular beta distribution  $(\beta(2, 7)$  *by default*). Then the test of *Lobato and Velasco* is applied to the odd number of projected processes, and the *Epps* test to the even.
- 3. The other half are drawn analogously but using another beta distribution (*β*(100*,* 1) *by default*). Then again the test of *Lobato and Velasco* is applied to the odd number of projected process, and the *Epps test* to the even.
- 4. The obtained *k p*-values are combined using the false discover rate [\(Benjamini and](#page-19-6) [Yekutieli](#page-19-6) [2001\)](#page-19-6).

The rp.test() function implements the above procedure. The user might provide optional parameters such as the number of projections k, the parameters of the first beta distribution pars1 and those of the second pars2. In the next example, the rp.test is applied to a stationary GARCH(1,1) process drawn using normal random variables.

**Example 3** *A stationary* GARCH(1,1) *process*<sup>[4](#page-10-0)</sup> *is drawn using standard normal distribution and the parameters*  $\alpha_0 = 0$ ,  $\alpha_1 = 0.2$  *and*  $\beta_1 = 0.3$ *.* 

<span id="page-10-0"></span><sup>&</sup>lt;sup>4</sup>A GARCH(1,1) process is stationary if the parameters  $\alpha_1$  and  $\beta_1$  satisfy the inequality  $\alpha_1 + \beta_1 < 1$  [\(Bollerslev](#page-19-1) [1986\)](#page-19-1).

```
R > set. seed(3466)R> spec = garchSpec(model = list(alpha = 0.2, beta = 0.3))
R > x = ts( garchSim(spec, n = 300))
R>rp.test(x,k=250)k random projections test
data: x
k = 250, lobato = 1.1885, epps = 3.1659, p-value = 0.8276
alternative hypothesis: x does not follow a Gaussian Process
```
*The random projections test is applied to the simulated data with* k = 250 *as the number of projections (as recommended by the authors). At significance level*  $\alpha = 0.05$ , *there is no evidence to reject null hypothesis of normality.*

The random.projection() function upgrades the lobato.test() and epps.test() functions for fully testing normality. This function generates the projected process  $Y^h$  as in [\(4\)](#page-10-1), the shape1 and shape2 function's arguments are the parameters of a beta distribution used to generate the stick-breaking process *h*. And then, the lobato.test() or epps.test() functions can be applied to the resulting  $Y^h$  process for fully testing.

**Example 4** *We use the AR(2) process simulated in Example [1,](#page-7-0) to fully check of normality using the* epps.test() *and* random.projection() *functions, where* shape1 = 100 *and* shape2 = 1 *are the arguments for generating the new projected process*  $Y^h$ . At significance *level*  $\alpha = 0.05$ *, the null hypothesis of normality is again correctly rejected.* 

```
R> set.seed(298)
R> x = \text{arima.sim}(250, \text{model} = 1 \text{ist}(\text{ar} = c(0.5, 0.2)), rand.gen = rbeta,
                   shape1 = 9, shape2 = 1)
R y = random.projection(x, shape1 = 100, shape2 = 1, seed = 298)
R> epps.test(y)
      Epps test
data: x
epps = 11.645, df = 2, p-value = 0.002961
alternative hypothesis: x does not follow a Gaussian Process
```
## <span id="page-11-0"></span>**3.6. The Psaradakis and Vavra's test**

[Psaradakis and VÃąvra](#page-22-0) [\(2017\)](#page-22-0) proposed a distance test for normality of the one-dimensional marginal distribution of a stationary process. The test is based on the [Anderson and Darling](#page-19-0) [\(1952\)](#page-19-0) test statistic and makes use of an auto-regressive sieve bootstrap approximation to the null distribution of the sample test statistic. Although the test is said to be applicable to a wider class of non-stationary processes, by transforming them into stationary by means of a fractional difference operator, no theoretic result was apparently provided to sustain

this transformation. Therefore, here we restrict the presentation and implementation of the procedure to stationary processes.

Let *X* be a stationary process satisfying

<span id="page-12-0"></span>
$$
X_t = \sum_{i=0}^{\infty} \theta_i \epsilon_{t-i} + \mu_0, \ t \in \mathbb{Z}, \tag{5}
$$

where  $\mu_0 \in \mathbb{R}$ ,  $\{\theta_i\}_{i=0}^{\infty} \in l^2$  with  $\theta_0 = 1$  and  $\{\epsilon_t\}_{i=0}^{\infty}$  a collection of mean zero i.i.d random variables. The null hypothesis is that the one-dimensional marginal distribution of *X* is normally distributed,

$$
H_0: F(\mu_0 + \sqrt{\gamma(0)}x) - F_N(x) = 0
$$
, for all  $x \in \mathbb{R}$ ,

where F is the cumulative distribution function of  $X_0$ , and  $F_N$  denotes the standard normal cumulative distribution function. Note that if  $\epsilon_0$  is normally distributed, then the null hypothesis is satisfied. Conversely, if the null hypothesis is satisfied, then  $\epsilon_0$  is normally distributed and consequently *X*0.

The considered test for  $H_0$  is based on the Anderson-Darling distance statistic

$$
A_d = \int_{-\infty}^{\infty} \frac{[F_n(\hat{\mu} + \sqrt{\hat{\gamma}(0)}x) - F_N(x)]^2}{F_N(x)[1 - F_N(x)]} dF_N(x), \tag{6}
$$

where  $F_n(\cdot)$  is the empirical distribution function associated to F based on a simple random sample of size *n.* [Psaradakis and VÃąvra](#page-22-0) [\(2017\)](#page-22-0) propose an auto-regressive sieve bootstrap procedure to approximate the sampling properties of *A<sup>d</sup>* arguing that making use of classical asymptotic inference for  $A_d$  is problematic and involved. This scheme is motivated by the fact that under some assumptions for *X*, including  $(5)$ ,  $\epsilon_t$  admits the representation,

<span id="page-12-1"></span>
$$
\epsilon_t = \sum_{i=1}^{\infty} \phi_i (X_{t-i} - \mu_0), \ t \in \mathbb{Z}, \tag{7}
$$

for certain type of  $\{\phi_i\}_{i=1}^{\infty} \in l^2$ . The main idea behind this approach is to generate a bootstrap sample  $\epsilon_t^*$  to approximate  $\epsilon_t$  with a finite-order auto-regressive model. This is because the distribution of the processes  $\epsilon_t$  and  $\epsilon_t^*$  coincide asymptotically if the order of the auto-regressive approximation grows simultaneously with *n* at an appropriate rate [\(BÃijhlmann](#page-19-7) [1997\)](#page-19-7). The procedure makes use of the  $\epsilon_t^{*'}$  to obtain the  $X_t^{*'}$  through the bootstrap analog of [\(7\)](#page-12-1). Then, a bootstrap sample of the  $A_d$  statistic,  $A_d^*$ , is generated making use of the bootstrap analog of [\(5\)](#page-12-0).

This test is implemented in the vavra.test() function. 1,000 sieve-bootstrap replications are used by default. The presented values are Monte-Carlo estimates of the *A<sup>d</sup>* statistic and p.value.

**Example 5** *A stationary ARMA(1,1) process is simulated using a standard normal distribution, and the implementation of the test of Psaradakis and Vávra is performed. At significance level*  $\alpha = 0.05$ *, there is no evidence to reject the null hypothesis of normality.* 

```
R> set.seed(298)
R > x = \arima.sim(250, model = list(ar = 0.2, ma = 0.34))R> vavra.test(x)
```

```
Psaradakis-Vavra test
```

```
data: x
bootstrap A = 1.5798, p-value = 0.796
alternative hypothesis: x does not follow a Gaussian Process
```
## **4. Simulations and data analysis**

#### <span id="page-13-1"></span><span id="page-13-0"></span>**4.1. Numerical experiments**

<span id="page-13-3"></span>Inspired in [Psaradakis and VÃąvra](#page-22-0) [\(2017\)](#page-22-0) and [Nieto-Reyes](#page-21-1) *et al.* [\(2014\)](#page-21-1) simulation studies, this work proposes a similar procedure. This study involves drawing data from the *AR*(1) process

$$
X_t = \phi X_{t-1} + \epsilon_t, \ t \in \mathbb{Z}, \text{ for } \phi \in \{0, \pm 0.25, \pm 0.4\}
$$
 (8)

where the  $\{\epsilon_t\}_{t\in\mathbb{Z}}$  are i.i.d random variables. For the distribution of the  $\epsilon_t$  we consider different scenarios: standard normal (*N*), standard log-normal (*logN*), Student t with 3 degrees of freedom  $(t_3)$ , chi-squared with 10 degrees of freedom  $(\chi^2(10))$  and beta with parameters  $(7, 1)$ *.* As in Psaradakis and V $\tilde{A}$ <sub>a</sub>vra [\(2017\)](#page-22-0),  $m = 1,000$  independent draws of the above process are generated for each pair of parameter  $\phi$  and distribution. Each is taken of length  $past+n$ , with  $past = 500$  and  $n \in \{100, 250, 500, 1000\}$ . The first 500 data points of each realization are then discarded in order to eliminate start-up effects. The *n* remaining data points are used to compute the value of the test statistic of interest. In each particular scenario, the rejection rate is obtained by computing the proportion of times that the test is rejected among the *m* trials.

*Tables* [1](#page-14-0) and [2](#page-15-0) present the rejection rate estimates. For every process of length *n,* the columns represent the used  $AR(1)$  parameter, and the rows the distribution use to draw the process. The obtained results are consistent with those obtained in the publications where the different tests were proposed. As expected, rejection rates are around 0.05 when the data is drawn making use of the standard normal distribution, as in this case the data is drawn from a Gaussian process. Conversely, high rejection rates are registered for the other distributions. Although low rejection rates are observed for instance for the  $\chi^2(10)$  distribution in the cases of the *Epps* and *random projection* test, they consistently tend to 1 when the length of the process, *n,* increases. Furthermore, for the random projections test, the number of projections used in this study is  $k = 10$ , which is by far a lower number than the recommended by [Nieto-](#page-21-1)[Reyes](#page-21-1) *et al.* [\(2014\)](#page-21-1). However, even in these conditions, the obtained results are satisfactory, having even better performance than the tests of [Epps](#page-20-1) [\(1987\)](#page-20-1), or [Psaradakis and VÃąvra](#page-22-0) [\(2017\)](#page-22-0).

### <span id="page-13-2"></span>**4.2. Real data application**

As an illustrative example, we analyze the monthly mean carbon dioxide, in parts per million (*ppm*), measured at the Mauna Loa Observatory, in Hawaii, from March 1958 to November 2018. The carbon dioxide data measured as the mole fraction in dry air on Mauna Loa constitute the longest record of direct measurements of *CO*2 in the atmosphere. This dataset

<span id="page-14-0"></span>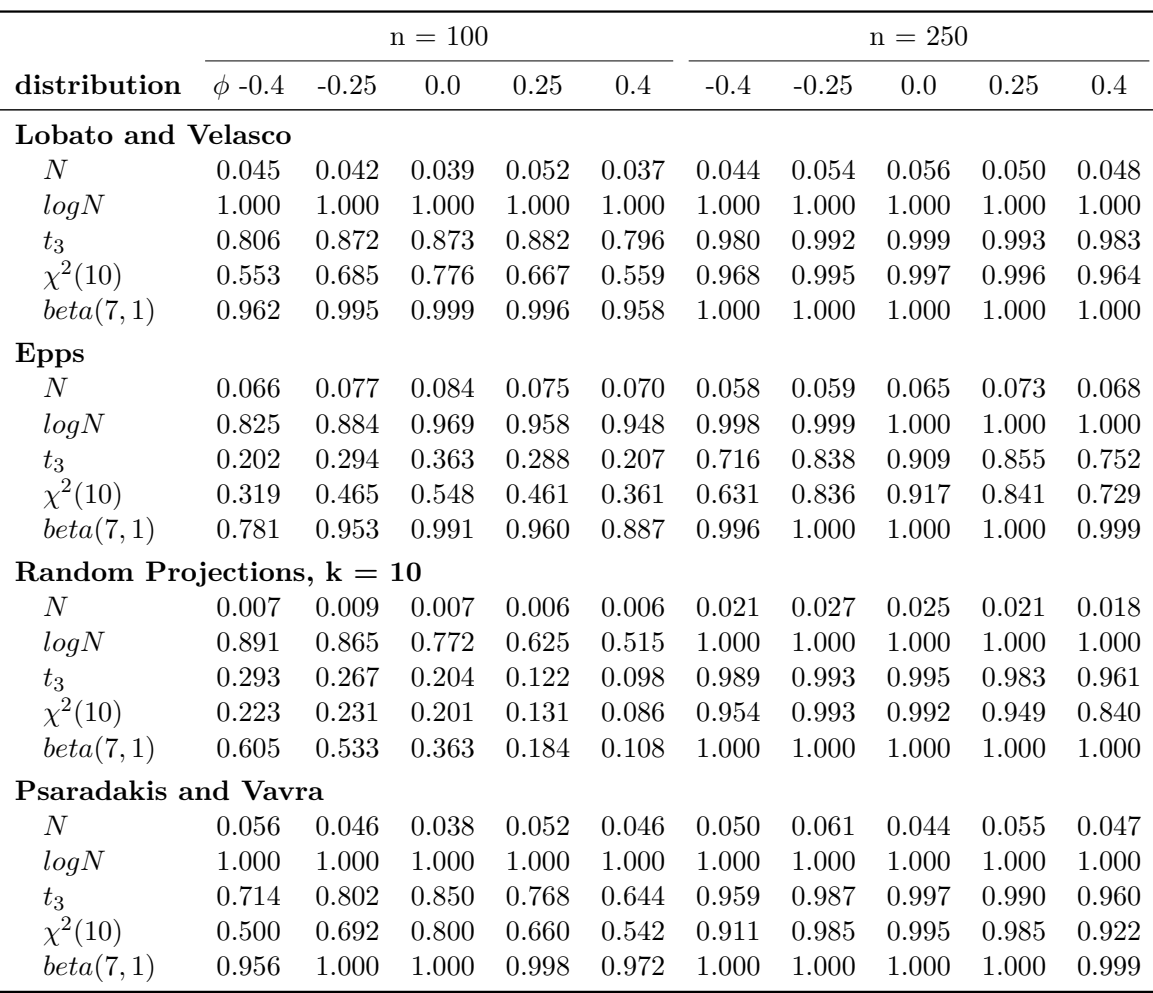

Table 1: Rejection rate estimates over  $m = 1,000$  trials of the four studied goodness of fit test for the null hypothesis of normality. The data is drawn using the process defined in [\(8\)](#page-13-3) for different values of  $\phi$  and *n* displayed in the columns and different distributions for  $\epsilon_t$  in the rows.  $\phi \in \{0, \pm 0.25, \pm 0.4\}, n \in \{100, 250\}.$ 

is available in the astsa package [\(Stoffer](#page-22-2) [2020\)](#page-22-2) under the name *cardox* data and it is displayed in the left panel of Figure [1.](#page-16-0)

The objective of this subsection is to propose a model to analyze this time series and check the assumptions on the residuals of the model using our implemented check\_residuals() function. The time series clearly has trend and seasonal components (see left panel of Figure [1\)](#page-16-0), therefore, an adequate model that filters both components has to be selected. We propose an ETS model. For its implementation, we make use the ets() function from the forecast package [\(Hyndman and Khandakar](#page-20-2) [2008\)](#page-20-2). This function fits 32 different ETS models and selects the best model according to information criterias such as *Akaike's information criteria* (AIC) or *Bayesian Information criteria* (BIC) [\(Chen and Chen](#page-20-14) [2008\)](#page-20-14). The results provided by the ets() function are:

R> library(forecast) R> library(astsa)

<span id="page-15-0"></span>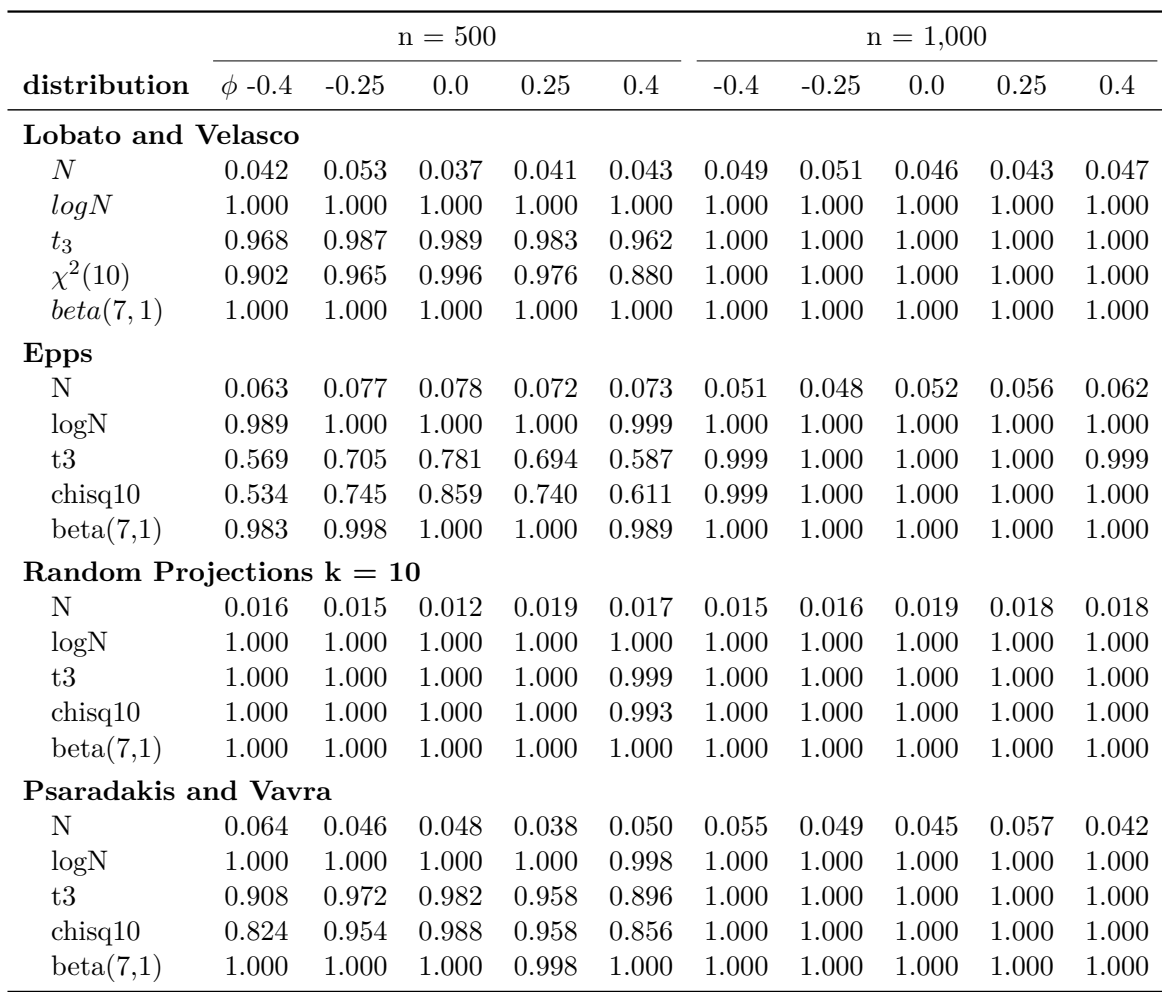

Table 2: Rejection rate estimates over  $m = 1,000$  trials of the four studied goodness of fit test for the null hypothesis of normality. The data is drawn using the process defined in [\(8\)](#page-13-3) for different values of  $\phi$  and *n* displayed in the columns and different distributions for  $\epsilon_t$  in the rows.  $\phi \in \{0, \pm 0.25, \pm 0.4\}, n \in \{500, 1000\}.$ 

```
R model = ets (cardox)
R> summary(model)
ETS(M,A,A)
Call:
 ets(y = cards)Smoothing parameters:
    alpha = 0.5591beta = 0.0072gamma = 0.1061
  Initial states:
```
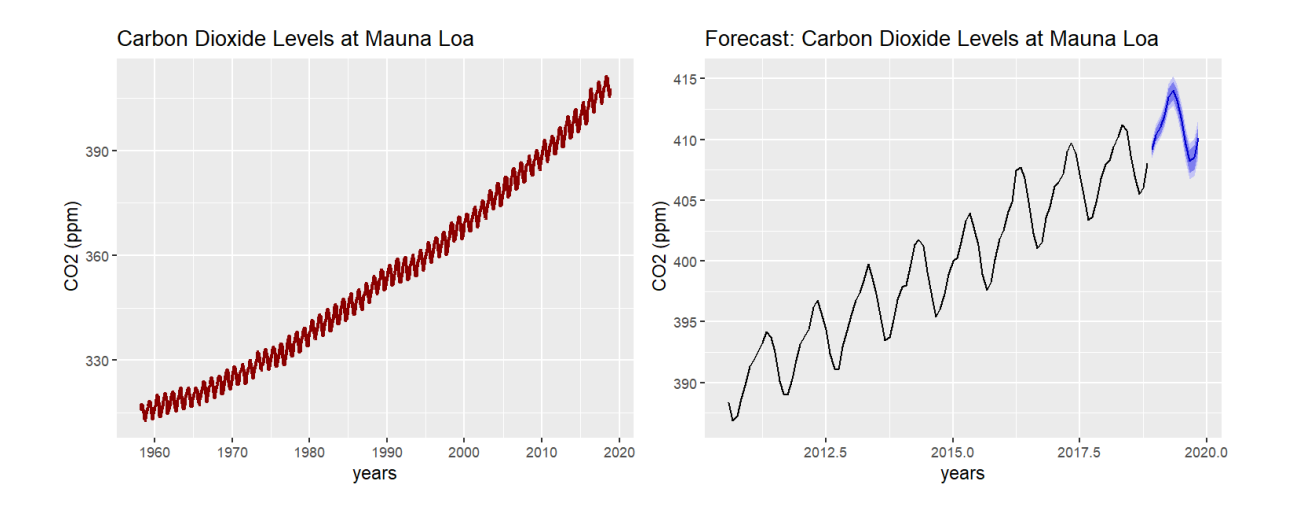

<span id="page-16-0"></span>Figure 1: Left panel: CO2 Levels at Mauna Loa, time-series plot. The cardox data show a positive tendency and strong seasonality. Right panel: forecast of the next 12 months for the CO2 levels at Mauna Loa, the model's predictions capture the time-series behaviour.

 $1 = 314.6899$  $b = 0.0696$  $s = 0.6611 0.0168 -0.8536 -1.9095 -3.0088 -2.7503$ -1.2155 0.6944 2.1365 2.7225 2.3051 1.2012 sigma: 9e-04 AIC AICc BIC 3136.280 3137.140 3214.338 Training set error measures: ME RMSE MAE MPE MAPE MASE ACF1 Training set 0.02324 0.3120 0.24308 0.0063088 0.068840 0.1559102 0.07275949

The resulting model proposed for analyzing the *carbon dioxide* data in *Mauna Loa* is an *ETS*[*M, A, A*] model. The parameters  $\alpha$ ,  $\beta$  and  $\gamma$  (see Definition [7\)](#page-3-0) have being estimated using the least squares method. If the assumptions on the model are satisfied, then the errors of the model behave like a Gaussian stationary process. To check it, we make use of the function check\_residuals(). For more details on the compatibility of this function with the models obtained by other packages see the **nortsTest** repository. In the following, we display the results of using the *Augmented Dickey-Fuller* test (*Subsection* [3.2\)](#page-5-0) to check the stationary assumption and the *random projection* test with k = 64 projections to check the normality assumption. For the other test options see the function's documentation.

```
R> check_residuals(model,unit_root = "adf",normality = "rp",plot = TRUE)
```
\*\*\*\*\*\*\*\*\*\*\*\*\*\*\*\*\*\*\*\*\*\*\*\*\*\*\*\*\*\*\*\*\*\*\*\*\*\*\*\*\*\*\*\*\*\*\*\*\*\*\*

```
Unit root test for stationarity:
    Augmented Dickey-Fuller Test
data: y
Dickey-Fuller = -9.7249, Lag order = 8, p-value = 0.01alternative hypothesis: stationary
 Conclusion: y is stationary
 ***************************************************
 Goodness of fit test for Gaussian Distribution:
    k random projections test
data: y
k = 64, lobato = 3.679, epps = 1.3818, p-value = 0.5916
alternative hypothesis: y does not follow a Gaussian Process
 Conclusion: y follows a Gaussian Process
```

```
***************************************************
```
The obtained results indicate that the null hypothesis of non-stationarity is rejected at significance level  $\alpha = 0.01$ . Additionally, there is no evidence to reject the null hypothesis of normality at significance level  $\alpha = 0.05$ . Consequently, we conclude that the residuals follow a stationary Gaussian process, having that the resulting *ET S*[*M, A, A*] model adjusts well to the *carbon dioxide* data in *Mauna Loa*.

In the above displayed check residuals() function, the plot argument is set to TRUE. The resulting plots are shown in Figure [2.](#page-18-1) The plot in the *top* panel and the auto-correlation plots in the bottom panels insinuate that the residuals have a stationary behaviour. The *top* panel plot shows slight oscillations around zero and the auto-correlations functions in the *bottom* panels have values close to zero in every lag. The histogram and qq-plot in the *middle* panels suggest that the marginal distribution of the residuals is normally distributed. Therefore, Figure [2](#page-18-1) agrees with the reported results, indicating that the assumptions of the model are satisfied.

As the assumptions of the model have been checked, it can be used for instance to forecast. The result of applying the following function is displayed in the right panel of Figure [1.](#page-16-0) It presents the Carbon dioxide data for the last 8 years and a forecast of the next 12 months. It is observable from the plot that the model captures the process trend and periodicity.

```
R autoplot(forecast(model, h = 12), include = 100, xlab = "years",
   ylab = "CO2 (ppm)",main = "Forecast: Carbon Dioxide Levels at Mauna Loa")
```
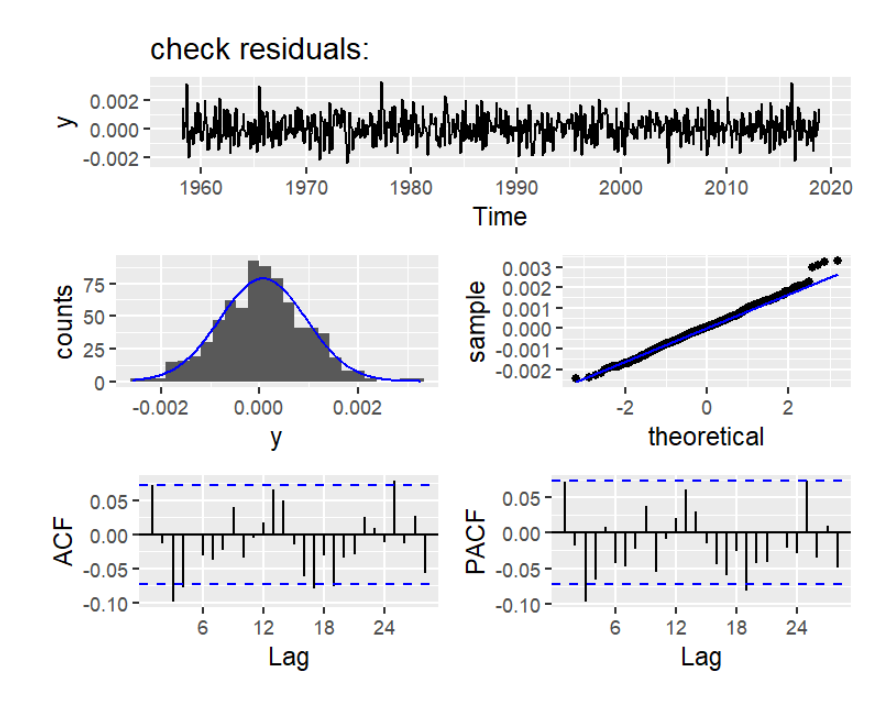

Figure 2: Check residuals plot for the ETS(M,A,A) model. The upper panel shows the residuals time-series plot, showing small oscillations around zero, which insinuates stationarity. The middle plots are the residuals histogram (middle-left) and quantile-quantile plot (middle-right), both plots suggest that the residuals have a normal distribution. The lower panel shows the autocorrelation functions, for both plots, the autocorrelations are close to zero giving the impression of stationarity.

## <span id="page-18-1"></span>**5. Conclusions**

<span id="page-18-0"></span>This work gives a general overview of a careful selection of tests for normality in stationary process, which consists of the majority of available types of test for this matter. It additionally provides examples that illustrate each of the test implementations.

For independent data, the nortest package [\(Gross and Ligges](#page-20-9) [2015\)](#page-20-9) provides five different tests for normality, the mvnormtest package [\(Jarek](#page-21-12) [2012\)](#page-21-12) performs the Shapiro-Wilks test for multivariate data and the MissMech package [\(Jamshidian, Jalal, and Jansen](#page-21-13) [2014\)](#page-21-13) provides tests for normality in multivariate incomplete data. To test normality of dependent data, some authors such as [Psaradakis and VÃąvra](#page-22-0) [\(2017\)](#page-22-0); [Nieto-Reyes](#page-21-1) *et al.* [\(2014\)](#page-21-1) have available undocumented Matlab code; mainly only useful for re-doing their simulation studies. To our knowledge, however, no consistent implementation or package of a selection of tests for normality has been done before. Therefore, the **nortsTest** is the first package that provides implementations of tests for normality in stationary process.

For checking model's assumptions, the **forecast** and **astsa** packages contain functions for visualization diagnostic. Following the same idea, nortsTest provides similar diagnostic methods; in addition to a results report of testing stationarity and normality, the main assumptions for the residuals in time series analysis.

## **Future work and projects**

The second version of the nortsTest package will incorporate (i) additional tests such as Bispectral [\(Hinich](#page-20-7) [1982\)](#page-20-7) and Stein's characterization [\(Bontemps and Meddahi](#page-19-4) [2005\)](#page-19-4), (ii) upgrades in the optimization and bootstrap procedures of the tests of *Epps* and *Psaradaskis & Vavra*, for faster performance, and (iii) the creation of different implementations of the Skewness-Kurtosis test besides the one of *Lobato & Velasco*. Further future work will include a Bayesian version of a *residuals check* procedure that makes use of the random projection method.

## **Acknowledgments**

I.A.M. thanks the Carolina Foundation for the fellowship that has led to this work. A.N-R. is partially supported by the Spanish Ministry of Science, Innovation and Universities grant MTM2017-86061-C2-2-P.

## **References**

- <span id="page-19-0"></span>Anderson TW, Darling DA (1952). "Asymptotic Theory of Certain Goodness of Fit Criteria Based on Stochastic Processes." *Annals of Mathematical Statistics*, **23**(2), 193–212. [doi:](http://dx.doi.org/10.1214/aoms/1177729437) [10.1214/aoms/1177729437](http://dx.doi.org/10.1214/aoms/1177729437).
- <span id="page-19-3"></span>Bai J, Ng S (2005). "Tests for Skewness, Kurtosis, and Normality for Time Series Data." *Journal of Business & Economic Statistics*, **23**(1), 49–60. [doi:10.1198/073500104000000271](http://dx.doi.org/10.1198/073500104000000271).
- <span id="page-19-5"></span>Beaulieu J, Miron JA (1993). "Seasonal Unit Roots in Aggregate U.S. Data." *Journal of Econometrics*, **55**(1), 305 – 328. ISSN 0304-4076. [doi:https://doi.org/10.1016/](http://dx.doi.org/https://doi.org/10.1016/0304-4076(93)90018-Z) [0304-4076\(93\)90018-Z](http://dx.doi.org/https://doi.org/10.1016/0304-4076(93)90018-Z).
- <span id="page-19-6"></span>Benjamini Y, Yekutieli D (2001). "The Control of the False Discovery Rate in Multiple Testing under Dependency." *The Annals of Statistics*, **29**(4), 1165–1188. ISSN 00905364. URL <http://www.jstor.org/stable/2674075>.
- <span id="page-19-2"></span>Berg A, Paparoditis E, Politis DN (2010). "A Bootstrap Test for Time Series Linearity." *Journal of Statistical Planning and Inference*, **140**(12), 3841 – 3857. ISSN 0378-3758. [doi:https://doi.org/10.1016/j.jspi.2010.04.047](http://dx.doi.org/https://doi.org/10.1016/j.jspi.2010.04.047).
- <span id="page-19-7"></span>BÃijhlmann P (1997). "Sieve Bootstrap for Time Series." *Bernoulli*, **3**(2), 123–148. ISSN 13507265. URL <http://www.jstor.org/stable/3318584>.
- <span id="page-19-1"></span>Bollerslev T (1986). "Generalized Autoregressive Conditional Heteroskedasticity." *Journal of Econometrics*, **31**(3), 307 – 327. ISSN 0304-4076. [doi:https://doi.org/10.1016/](http://dx.doi.org/https://doi.org/10.1016/0304-4076(86)90063-1) [0304-4076\(86\)90063-1](http://dx.doi.org/https://doi.org/10.1016/0304-4076(86)90063-1).
- <span id="page-19-4"></span>Bontemps C, Meddahi N (2005). "Testing Normality: a GMM approach." *Journal of Econometrics*, **124**(1), 149 – 186. ISSN 0304-4076. [doi:https://doi.org/10.1016/j.jeconom.](http://dx.doi.org/https://doi.org/10.1016/j.jeconom.2004.02.014) [2004.02.014](http://dx.doi.org/https://doi.org/10.1016/j.jeconom.2004.02.014).
- <span id="page-20-10"></span>Box G, Pierce DA (1970). "Distribution of Residual Autocorrelations in Autoregressive-Integrated Moving Average Time Series Models." *Journal of the American Statistical Association*, **65**(332), 1509–1526. [doi:10.1080/01621459.1970.10481180](http://dx.doi.org/10.1080/01621459.1970.10481180).
- <span id="page-20-4"></span>Box GEP, Jenkins G (1990). *Time Series Analysis, Forecasting and Control*. Holden-Day, Inc., USA. ISBN 0816211043. URL <https://www.wiley.com/en-us/Time+Series+Analysis>.
- <span id="page-20-11"></span>Canova F, Hansen BE (1995). "Are Seasonal Patterns Constant Over Time? A Test for Seasonal Stability." *Journal of Business & Economic Statistics*, **13**(3), 237–252. [doi:](http://dx.doi.org/10.1080/07350015.1995.10524598) [10.1080/07350015.1995.10524598](http://dx.doi.org/10.1080/07350015.1995.10524598).
- <span id="page-20-14"></span>Chen J, Chen Z (2008). "Extended Bayesian Information Criteria for Model Selection With Large Model Spaces." *Biometrika*, **95**(3), 759–771. ISSN 0006-3444. [doi:10.1093/biomet/](http://dx.doi.org/10.1093/biomet/asn034) [asn034](http://dx.doi.org/10.1093/biomet/asn034).
- <span id="page-20-8"></span>Cuesta-Albertos J, del Barrio E, Fraiman R, MatrÃąn C (2007). "The Random Projection Method in Goodness of Fit for Functional Data." *Computational Statistics & Data Analysis*, **51**(10), 4814 – 4831. ISSN 0167-9473. [doi:https://doi.org/10.1016/j.csda.2006.09.](http://dx.doi.org/https://doi.org/10.1016/j.csda.2006.09.007) [007](http://dx.doi.org/https://doi.org/10.1016/j.csda.2006.09.007).
- <span id="page-20-0"></span>D'Agostino RB, Stephens MA (1986). "Goodness-of-fit techniques." *Quality and Reliability Engineering International*, **3**(1), 71–71. [doi:10.1002/qre.4680030121](http://dx.doi.org/10.1002/qre.4680030121).
- <span id="page-20-12"></span>de Lacalle JL (2019). uroot*: Unit Root Tests for Seasonal Time Series*. R package version 2.1-0, URL <https://CRAN.R-project.org/package=uroot>.
- <span id="page-20-5"></span>Engle RF (1982). "Autoregressive Conditional Heteroscedasticity with Estimates of the Variance of United Kingdom Inflation." *Econometrica*, **50**(4), 987–1007. ISSN 00129682, 14680262. URL <http://www.jstor.org/stable/1912773>.
- <span id="page-20-1"></span>Epps TW (1987). "Testing That a Stationary Time Series is Gaussian." *The Annals of Statistics*, **15**(4), 1683–1698. [doi:10.1214/aos/1176350618](http://dx.doi.org/10.1214/aos/1176350618).
- <span id="page-20-6"></span>Gasser T (1975). "Goodness-of-Fit Tests for Correlated Data." *Biometrika*, **62**(3), 563–570. ISSN 00063444. URL <http://www.jstor.org/stable/2335511>.
- <span id="page-20-13"></span>Gelman A, Carlin J, Stern H, Dunson D, Vehtari A, Rubin D (2013). *Bayesian Data Analysis, Third Edition*. Chapman & Hall/CRC Texts in Statistical Science. Taylor & Francis. ISBN 9781439840955. URL <https://books.google.nl/books?id=ZXL6AQAAQBAJ>.
- <span id="page-20-9"></span>Gross J, Ligges U (2015). nortest*: Tests for Normality*. R package version 1.0-4, URL <https://CRAN.R-project.org/package=nortest>.
- <span id="page-20-7"></span>Hinich MJ (1982). "Testing For Gaussianity and Linearity of a Stationary Time Series." *Journal of Time Series Analysis*, **3**(3), 169–176. [doi:10.1111/j.1467-9892.1982.tb00339](http://dx.doi.org/10.1111/j.1467-9892.1982.tb00339).
- <span id="page-20-3"></span>Holt CC (2004). "Forecasting Seasonals and Trends by Exponentially Weighted Moving Averages." *International Journal of Forecasting*, **20**(1), 5 – 10. ISSN 0169-2070. [doi:](http://dx.doi.org/https://doi.org/10.1016/j.ijforecast.2003.09.015) [https://doi.org/10.1016/j.ijforecast.2003.09.015](http://dx.doi.org/https://doi.org/10.1016/j.ijforecast.2003.09.015).
- <span id="page-20-2"></span>Hyndman R, Khandakar Y (2008). "Automatic Time Series Forecasting: The forecast Package for R." *Journal of Statistical Software, Articles*, **27**(3), 1–22. ISSN 1548-7660. [doi:10.](http://dx.doi.org/10.18637/jss.v027.i03) [18637/jss.v027.i03](http://dx.doi.org/10.18637/jss.v027.i03).
- <span id="page-21-4"></span>Hyndman RJ, Koehler AB, Ord JK, Snyder RD (2008). *Forecasting with Exponential Smoothing: The State Space Approach*. Springer. ISBN 9783540719168. [doi:https:](http://dx.doi.org/https://doi.org/10.1111/j.1751-5823.2009.00085_17) [//doi.org/10.1111/j.1751-5823.2009.00085\\_17](http://dx.doi.org/https://doi.org/10.1111/j.1751-5823.2009.00085_17).
- <span id="page-21-13"></span>Jamshidian M, Jalal S, Jansen C (2014). "MissMech: An R Package for Testing Homoscedasticity, Multivariate Normality, and Missing Completely at Random (MCAR)." *Journal of Statistical Software*, **56**(6), 1–31. URL <http://www.jstatsoft.org/v56/i06/>.
- <span id="page-21-12"></span>Jarek S (2012). mvnormtest*: Normality test for multivariate variables*. R package version 0.1-9, URL <https://CRAN.R-project.org/package=mvnormtest>.
- <span id="page-21-6"></span>Jarque CM, Bera AK (1980). "Efficient tests for Normality, Homoscedasticity and Serial Independence of Regression Residuals." *Economics Letters*, **6**(3), 255 – 259. ISSN 0165- 1765. [doi:https://doi.org/10.1016/0165-1765\(80\)90024-5](http://dx.doi.org/https://doi.org/10.1016/0165-1765(80)90024-5).
- <span id="page-21-9"></span>Kwiatkowski D, Phillips PC, Schmidt P, Shin Y (1992). "Testing the Null Hypothesis of Stationarity Against the Alternative of a Unit Root: How sure Are We that Economic Time Series Have a Unit Root?" *Journal of Econometrics*, **54**(1), 159 – 178. ISSN 0304- 4076. [doi:https://doi.org/10.1016/0304-4076\(92\)90104-Y](http://dx.doi.org/https://doi.org/10.1016/0304-4076(92)90104-Y).
- <span id="page-21-0"></span>Lobato I, Velasco C (2004). "A simple Test of Normality for Time Series." *Econometric Theory*, **20**, 671–689. [doi:10.1017/S0266466604204030](http://dx.doi.org/10.1017/S0266466604204030).
- <span id="page-21-11"></span>Lomnicki Z (1961). "Tests for Departure from Normality in the Case of Linear Stochastic Processes." *Metrika: International Journal for Theoretical and Applied Statistics*, **4**(1), 37–62. URL <https://EconPapers.repec.org/RePEc:spr:metrik:v:4:y:1961:i:1:p:37-62>.
- <span id="page-21-1"></span>Nieto-Reyes A, Cuesta-Albertos JA, Gamboa F (2014). "A Random-Projection Based Test of Gaussianity for Stationary Processes." *Computational Statistics & Data Analysis*, **75**, 124 – 141. ISSN 0167-9473. [doi:https://doi.org/10.1016/j.csda.2014.01.013](http://dx.doi.org/https://doi.org/10.1016/j.csda.2014.01.013).
- <span id="page-21-10"></span>Osborn DR, Chui APL, Smith JP, Birchenhall CR (1988). "Seasonality and the Order of Integration for Consumption." *Oxford Bulletin of Economics and Statistics*, **50**(4), 361– 377. [doi:10.1111/j.1468-0084.1988.mp50004002.x](http://dx.doi.org/10.1111/j.1468-0084.1988.mp50004002.x).
- <span id="page-21-5"></span>Pearson K, Henrici OMFE (1895). "X. Contributions to the Mathematical Theory of Evolution. Skew Variation in Homogeneous Material." *Philosophical Transactions of the Royal Society of London. (A.)*, **186**, 343–414. [doi:10.1098/rsta.1895.0010](http://dx.doi.org/10.1098/rsta.1895.0010).
- <span id="page-21-8"></span>Perron P (1988). "Trends and Random Walks in Macroeconomic Time Series: Further Evidence From a New Approach." *Journal of Economic Dynamics and Control*, **12**(2), 297 – 332. ISSN 0165-1889. [doi:https://doi.org/10.1016/0165-1889\(88\)90043-7](http://dx.doi.org/https://doi.org/10.1016/0165-1889(88)90043-7).
- <span id="page-21-3"></span>Petris G, Petrone S, Campagnoli P (2007). "Dynamic Linear Models With R." [doi:10.1111/](http://dx.doi.org/10.1111/j.1751-5823.2010.00109_26.x) [j.1751-5823.2010.00109\\_26.x](http://dx.doi.org/10.1111/j.1751-5823.2010.00109_26.x).
- <span id="page-21-2"></span>R Core Team (2018). R*: A Language and Environment for Statistical Computing*. R Foundation for Statistical Computing, Vienna, Austria. URL <https://www.R-project.org/>.
- <span id="page-21-7"></span>Psaradakis Z (2017). "Normality Tests for Dependent Data." *Working and Discussion Papers WP 12/2017*, Research Department, National Bank of Slovakia. URL [https://ideas.](https://ideas.repec.org/p/svk/wpaper/1053.html) [repec.org/p/svk/wpaper/1053.html](https://ideas.repec.org/p/svk/wpaper/1053.html).
- <span id="page-22-0"></span>Psaradakis Z, VÃąvra M (2017). "A Distance Test of Normality for a Wide Class of Stationary Processes." *Econometrics and Statistics*, **2**, 50 – 60. ISSN 2452-3062. [doi:https://doi.](http://dx.doi.org/https://doi.org/10.1016/j.ecosta.2016.11.005) [org/10.1016/j.ecosta.2016.11.005](http://dx.doi.org/https://doi.org/10.1016/j.ecosta.2016.11.005).
- <span id="page-22-1"></span>Qiu D (2015). aTSA*: Alternative Time Series Analysis*. R package version 3.1.2, URL <https://CRAN.R-project.org/package=aTSA>.
- <span id="page-22-9"></span>Royston JP (1982). "An Extension of Shapiro and Wilkś W Test for Normality to Large Samples." *Journal of the Royal Statistical Society. Series C (Applied Statistics)*, **31**(2), 115–124. ISSN 00359254, 14679876. URL <http://www.jstor.org/stable/2347973>.
- <span id="page-22-11"></span>Said SE, Dickey DA (1984). "Testing for Unit Roots in Autoregressive-Moving Average Models of Unknown Order." *Biometrika*, **71**(3), 599–607. ISSN 0006-3444. [doi:10.1093/biomet/](http://dx.doi.org/10.1093/biomet/71.3.599) [71.3.599](http://dx.doi.org/10.1093/biomet/71.3.599).
- <span id="page-22-8"></span>Shapiro SS, Wilk MB (1965). "An Analysis of Variance Test for Normality (Complete Samples)." *Biometrika*, **52**(3-4), 591–611. ISSN 0006-3444. [doi:10.1093/biomet/52.3-4.591](http://dx.doi.org/10.1093/biomet/52.3-4.591).
- <span id="page-22-3"></span>Shumway R, Stoffer D (2010). *Time Series Analysis and Its Applications: With R Examples*. Springer Texts in Statistics. Springer New York. ISBN 9781441978646. URL [https:](https://books.google.es/books?id=dbS5IQ8P5gYC) [//books.google.es/books?id=dbS5IQ8P5gYC](https://books.google.es/books?id=dbS5IQ8P5gYC).
- <span id="page-22-7"></span>Smirnov N (1948). "Table for Estimating the Goodness of Fit of Empirical Distributions." *Annals of Mathematical Statistics*, **19**(2), 279–281. [doi:10.1214/aoms/1177730256](http://dx.doi.org/10.1214/aoms/1177730256).
- <span id="page-22-2"></span>Stoffer D (2020). astsa*: Applied Statistical Time Series Analysis*. R package version 1.10, URL <https://CRAN.R-project.org/package=astsa>.
- <span id="page-22-12"></span>Trapletti A, Hornik K (2019). tseries*: Time Series Analysis and Computational Finance*. R package version 0.10-47., URL <https://CRAN.R-project.org/package=tseries>.
- <span id="page-22-4"></span>Tsay R (2010). *Analysis of Financial Time Series*. Second edi edition. Wiley-Interscience, Chicago. ISBN 978-0470414354. [doi:10.1002/0471264105](http://dx.doi.org/10.1002/0471264105).
- <span id="page-22-5"></span>Wasserman L (2006). *All of Nonparametric Statistics*. Springer, New York. ISBN 9780387251455. [doi:10.1007/0-387-30623-4](http://dx.doi.org/10.1007/0-387-30623-4).
- <span id="page-22-6"></span>West M, Harrison J (2006). *Bayesian Forecasting and Dynamic Models*. Springer Series in Statistics. Springer New York. ISBN 9780387227771. URL [https://books.google.nl/](https://books.google.nl/books?id=0mPgBwAAQBAJ) [books?id=0mPgBwAAQBAJ](https://books.google.nl/books?id=0mPgBwAAQBAJ).
- <span id="page-22-10"></span>Wickham H (2009). ggplot2*: Elegant Graphics for Data Analysis*. Springer-Verlag New York. ISBN 978-0-387-98140-6. URL <http://ggplot2.org>.